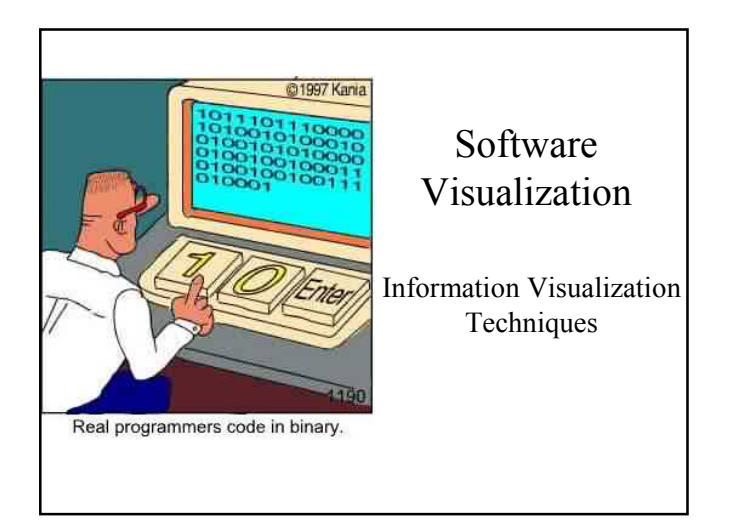

### Information Visualization

- Different Techniques for structured data – Textual data and tables
	- Hierarchical data
	- $-$  Networks  $\rightarrow$  Graphs (later!)
- A closer look at tree maps

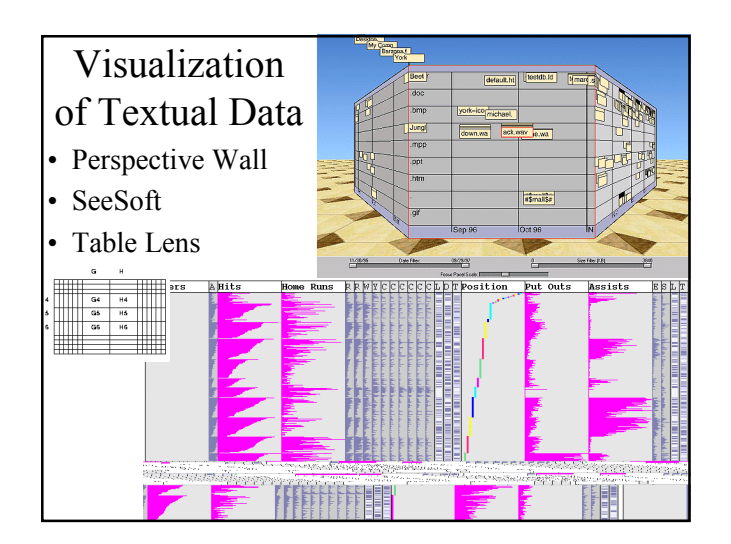

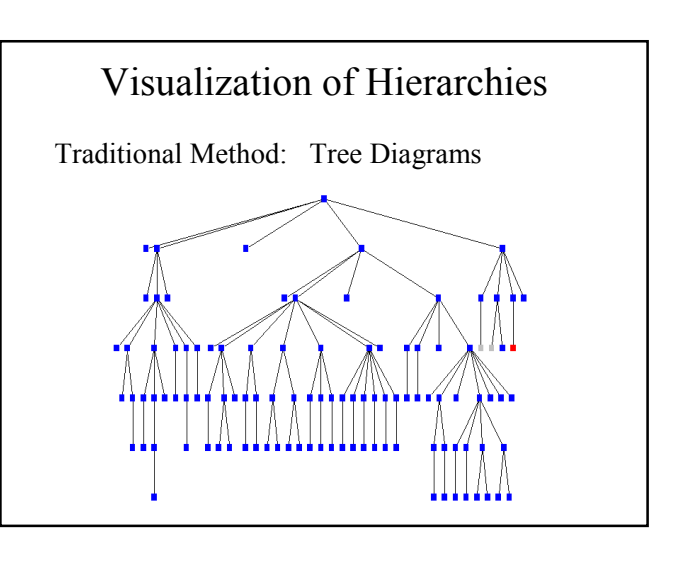

#### Cone Trees

- Three-dimensional extensions of tree diagrams
- Layers of the tree are put on discs
- Shadow as two-dimensional hint
- Navigation is slightly complicated, rotation of discs

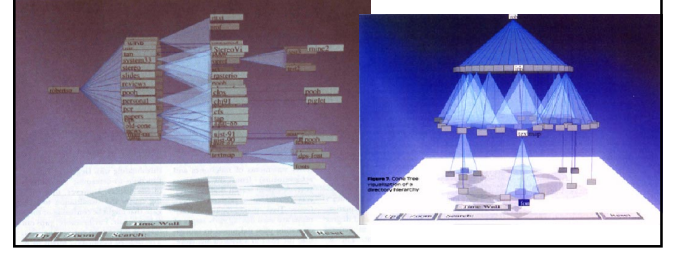

# Visualization of Hierarchies  $\parallel$  Visualization of Hierarchies

#### Hyperbolic Trees

- Hyperbolic Plane
- Instead of Euclidean plane
- Area of a circle increases exponential with its radius
- parallels diverge
- "Focus+Context" Interface – Inspired by M.C.Escher's *Heaven and Hell*

see [Lamping&Rao:94]

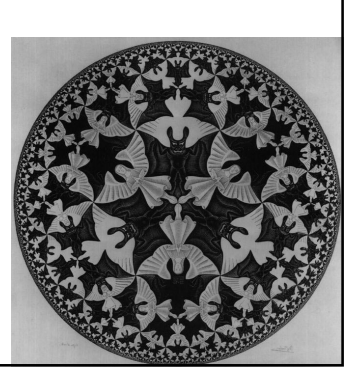

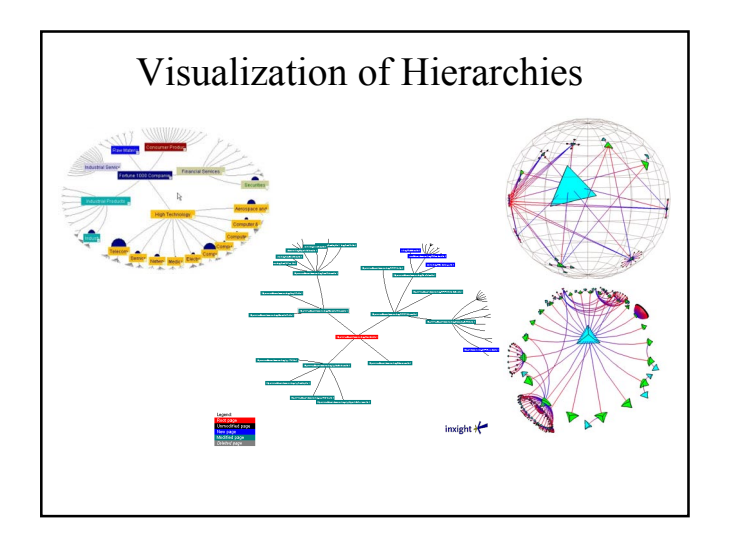

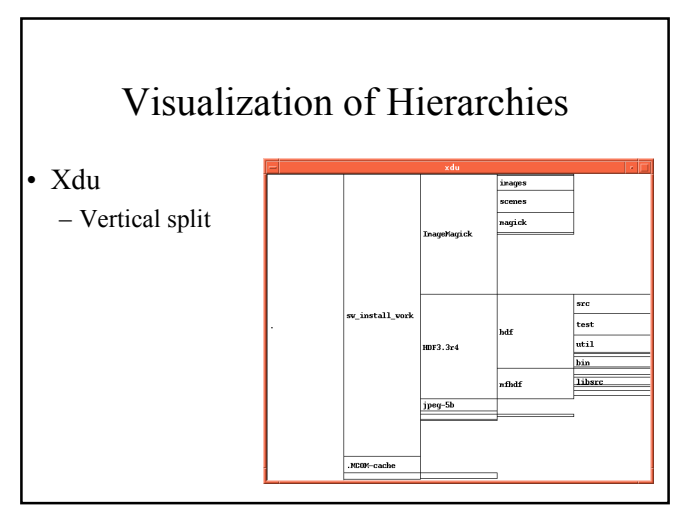

### Visualization of Hierarchies

### **Tree Maps**

- Space-filling trees
- Hierarchy is mapped recursively on rectangles • Alternating vertical and horizontal split
- Information encoded by rectangles:
	- Type or age by color
	- Size by size of area
	- In addition text labels

See [Johnson&Shneiderman:91]

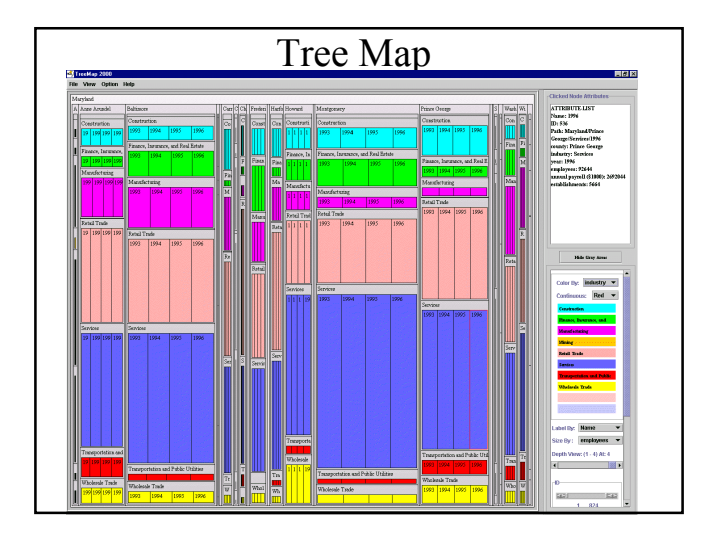

# Visualization of Hierarchies

See [Andrews\_et\_al:97]

### **Information Pyramids**

- Largest plateau represents the root of the tree. The children of the root are put on top of this plateau and so on.
- The size of each plateau is proportional to the size of its contents.
- Good overview, foccusing difficult

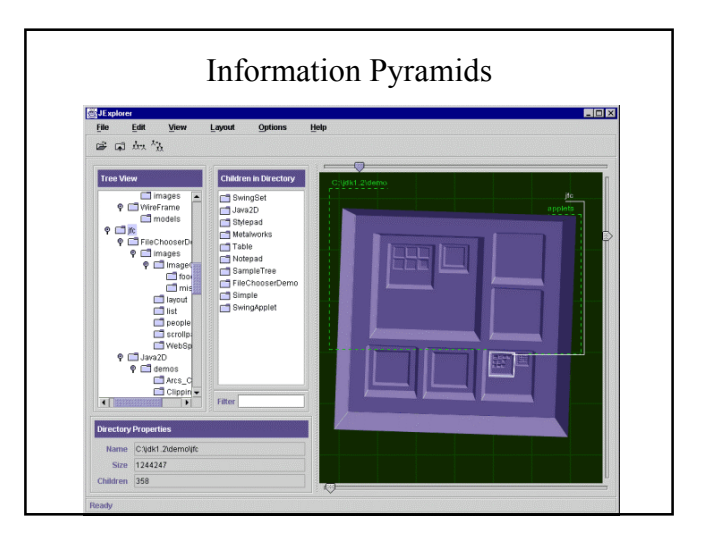

## Visualization of Hierarchies

See [Andrews&Heidegger:98]

#### **Semi-Circular Discs**

- Two semi-circular discs
- Each discs represents several levels of the hierarchy
- "Focus+Context" Interface
- Focus: Expansion of a subtree on the second disc

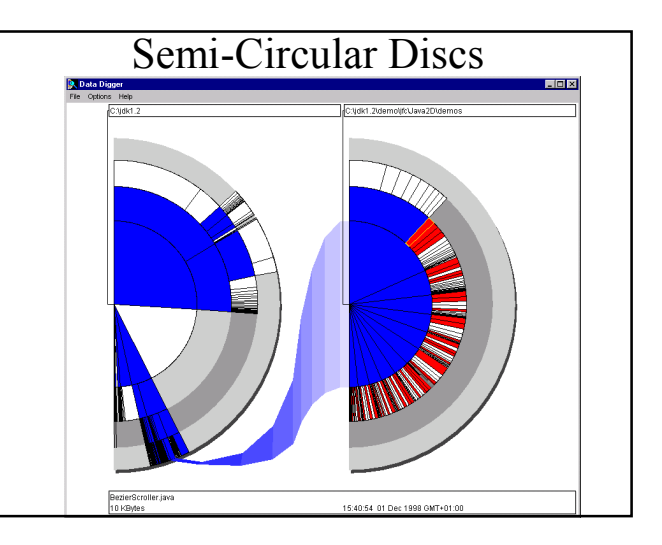

### Visualization of Hierarchies **Sunburst** – Space-filling views – Combines Focussing of Semi-Circular Discs with animated, smooth transitions – To display focus and context there are 3 different selection methods: • *Angular Detail:* Detail is shown as a partial outer ring • *Detail Outside:* Detail is shown as an outer ring • *Detail Inside:* Detail is shown as an inner ring See [Stasko&Zhang:2000]

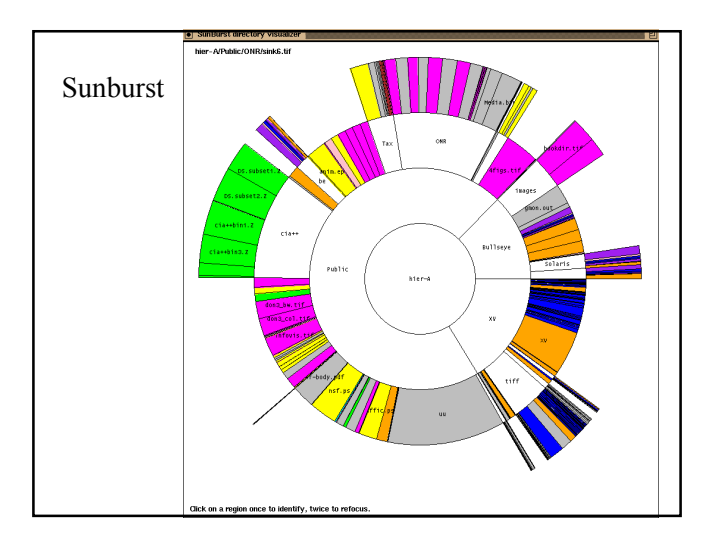

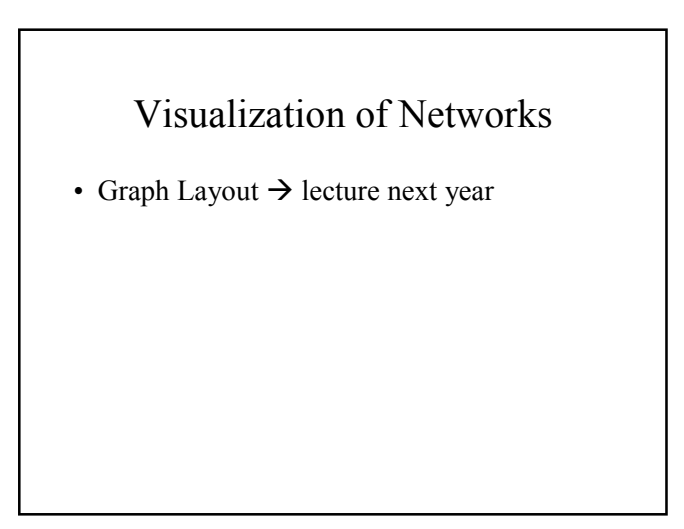

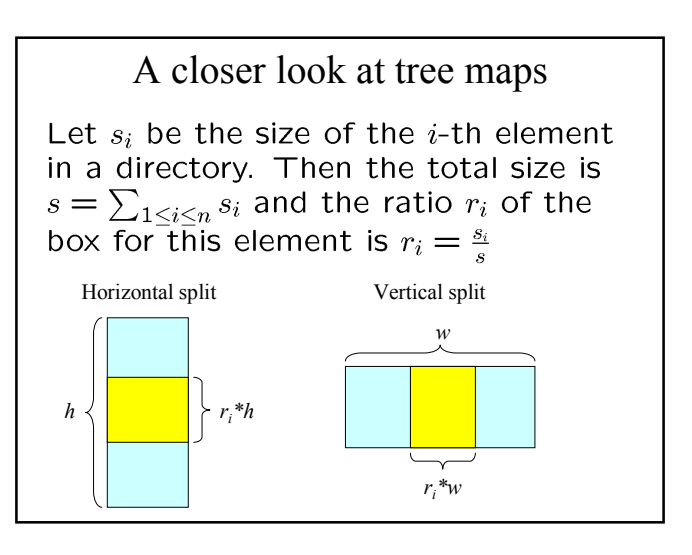

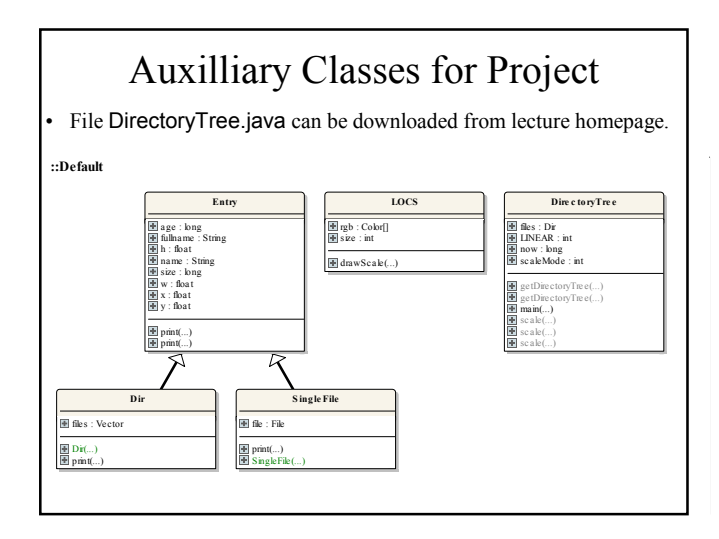

# Some hints for the project

- Use floats for computations of coordinates and Math.round() when you actually draw on screen.
- You could implement a recursive function

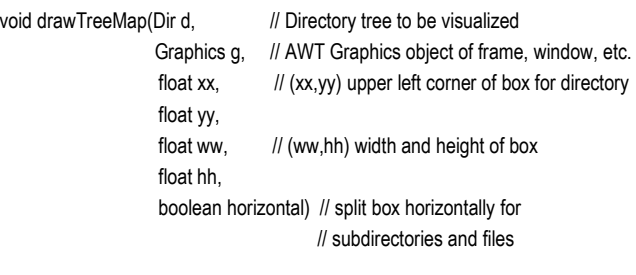